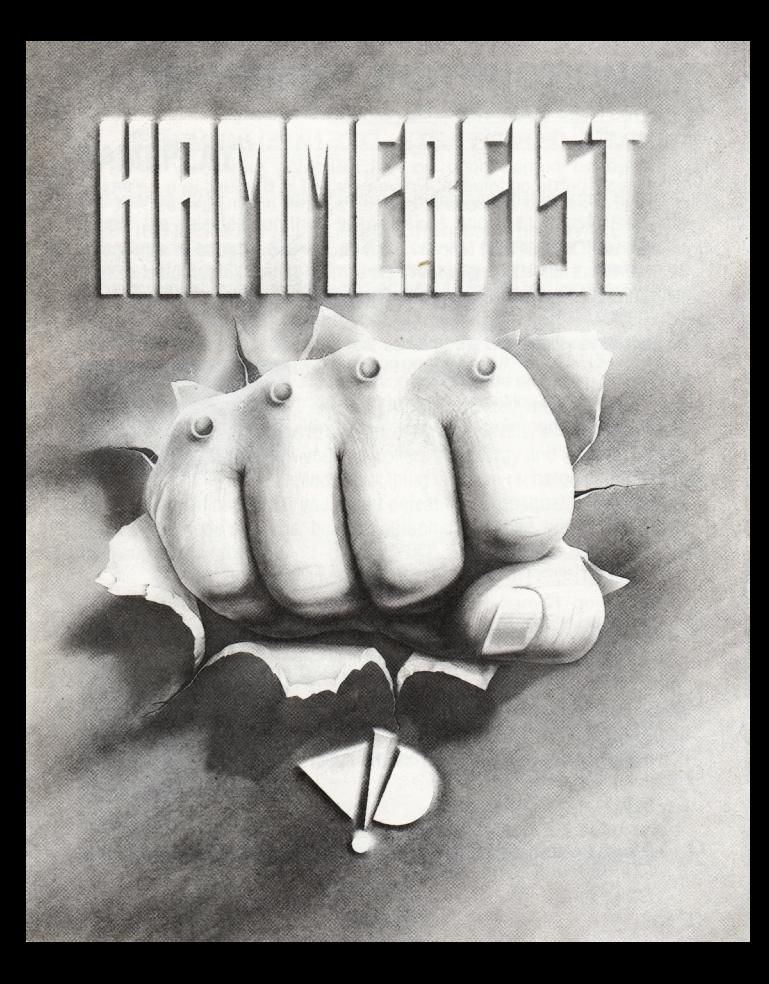

START .

### O INTEL FILE - CODE 12ZA/08/07003

#### SUBJECT: OPERATIVE 12004 - CODE NAME: HAMMERFIST

Based on human code no. 34589/AW, genetically suited to O physical battle conditions. Proven record in the field in a variety of undercover and aggressive actions against enemy forces.

 $3589$  / AW killed in action in (CENSORED) during (CENSORED) action  $\cap$  against (CENSORED) forces. Body recovered. Placed in storage in **medicei research esteblishment. Record incomplete • body** disappeared in 2243. In same vear survelliance traffic against comorate diant CENTRO-HOLOGRAPHIX stepped up. No evidence

 $\cap$  redovered, four state law actions closed through leck of evidence accusations of bribery and illegal payments to nidge and law officer CENTRO-HOLOGRAPHIX cease commercial trading - concentrating on financial support

 $\Omega$  to 5 New Party politicians in world congress Secrecy order code 1243/A254 still operative.

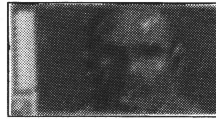

O

 $\bigcap$ 

o

o

o

o

 $\cap$ 

 $\bigcirc$ 

o

o

o

 $\cap$   $\in$  ND...

#### START...

o INTEL FILE - CODE 12ZA/08/08A45

SUBJECT: OPERATIVE 12457 - CODE NAME: METALISTS

o Based on human subject AW/867/Q12. Female of Eastern European origin. Medically proven as Category A fitness and agility. Trained as entertainment professional in state circus. Graduated with Honours from Khirov Military intelligence Academy. Placed in

o active service in army intelligence - specialist cover egent - International branch.

> Lost in action in West Atlantic Countries. Body never recovered, detaile unavailable. Incomplete. Security Ratino: Code 12E31

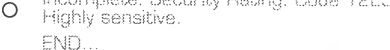

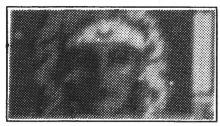

o SECURITY ACCESS DENIED FURTHER INFORMATION UNAVAILABLE..... REPORT TO INTEL DEPT.HEAD FOR RATING ACCESS NUMBER......END...

-o- ■o-

L O G O F F . ........................................ ........... ..

# **HAMMERFIST INSTRUCTIONS**

# **GAMEPLAY**

The year is 2215 A.D. Holograms are indistinguishable from Humans. People are selected for their special skills and then transformed into holograms to commit murder, political crimes, or whatever their Master 'Centro-Holographix' orders them to do. In between missions, the holograms are stored in personality computers, or mind prisons. However, the computer storing two of the most powerful holograms ever created, HAMMERFiST and METALISIS, has malfunctioned, sending the two deadly assassins on one final mission - to destroy Centro-Holographix.

You control HAMMERFIST and METALISIS on their mission. You must smash the security systems to gain access to later levels, kill the technicians and droids who try to stop you and collect the energy and weapon energy fizzles which they leave behind. Also, 'plug into' the recharge points to top up on energy in order that you might defeat the 'Octosquab'. the giant ant and the multitude of aliens, both holographic and solid, which the Master will send out to stop you.

## **HINTS AND TIPS**

#### **CHOICE OF CHARACTER**

You must change between which character you control, depending on the current situation. Use HAMMERFIST when lots of repetitive aliens are on screen. Use METALISIS to reach higher levels of the screen, ledges and table-tops.

#### **WEAPONS**

When no weapon is selected, HAMMERFIST uses an ordinary punch.

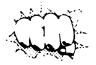

However, provided that the weapon is sufficiently charged, you can use either lasers - long range, more effective than punching but unable to open doors, or piston fist - short range, useful as a shield or for breaking down obstacles and doors. Also. METALISIS' flic-flac can be used as an aggressive manoeuvre as well as for rapid advancing and retreating.

### **FLIC-FLACS**

There are two types of flic-flac which both have their separate uses. The low flic-flac is obtained by holding down the fire button and pushing the joystick up and releasing. However, if the joystick is held in the up' position, METALISIS will perform a high flic-flac which is vital for reaching higher portions of the screen.

#### **SECURITY SYSTEMS/DOORS**

Most doors are armed with a security system controlled by the Master's computer. This system must be breached to enable the doors to be opened.

#### **ENERGY**

Each character has their own energy level. These levels are reduced when the charcter is hit by an alien or their weapon and increased by collecting energy fizzles or by using recharge points built into the background.

#### **ICONS**

Destruction of opponents and obstacles release energy fizzles which form into various icons. Picking these up recharges the character and their weapon. If an opponent is killed ineffectively it will leave a question mark. These need to be punched/lasered to turn them into an effective icon.

#### **THE MASTER**

The power of the Master of Centro-Holographix will be present throughout the game. It gains strength from uncollected icons. Once his energy bar has risen to full, all energy fizzles dropped will be negative icons. If these icons are collected, your energy level will drop, as will his, if you do not collect them.

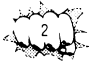

# **LOADING INSTRUCTIONS**

### **COMMODORE AMIGA/ATARI ST**

Switch on computer and insert game disc (on Amiga 1000, 'kickstart' must be used first).

#### **COMMODORE C64 DISC**

Insert game disc in drive Type LOAD "\*".8.1 and press RETURN.

#### **COMMODORE C64 CASSETTE**

Insert cassette in Datacorder. Hold down SHIFT and press RUN/STOP

#### **COMMODORE C128**

Type G064 and press RETURN. When prompted, type Y followed by RETURN. Now follow the relevant C64 instructions.

#### **SPECTRUM CASSETTE**

If available, use TAPE LOADER. Otherwise type LOAD " " then press ENTER. Press PLAY on tape recorder.

#### **AMSTRAD CASSETTE**

Press CTRL and the small ENTER key. Press PLAY on the tape recorder.

#### **AMSTRAD DISC**

Insert game disc in drive. Type RUN' DISC and press ENTER.

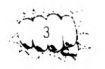

#### **CONTROLS**

All versions of the game can be controlled with a joystick as follows:

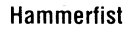

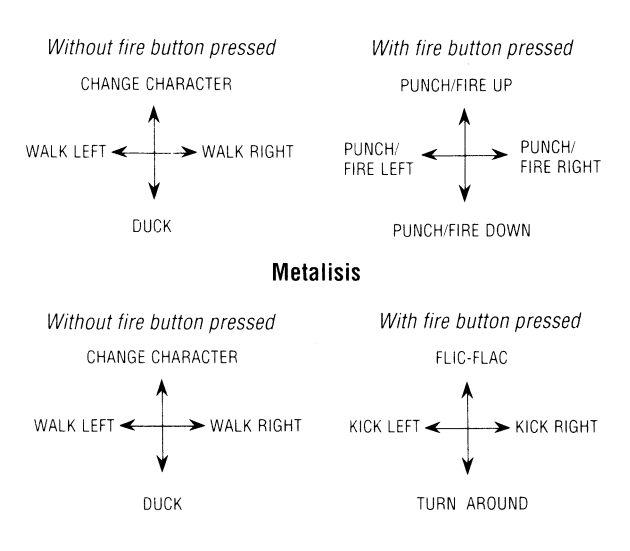

Turn into screen: Press FIRE three times<br>Headbutt/Open doors: Whilst facing into scree Whilst facing into screen, hold down FIRE and pull down

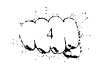

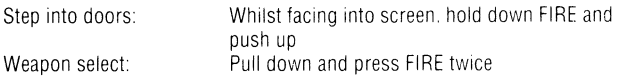

And/or the following Keyboard Controls:

#### **Commodore Amiga/Atari ST:**

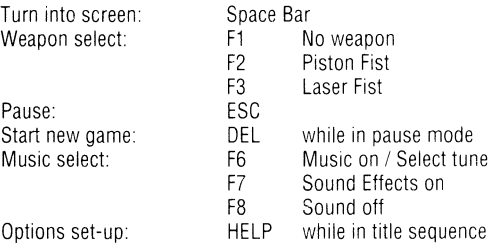

#### **Commodore C64:**

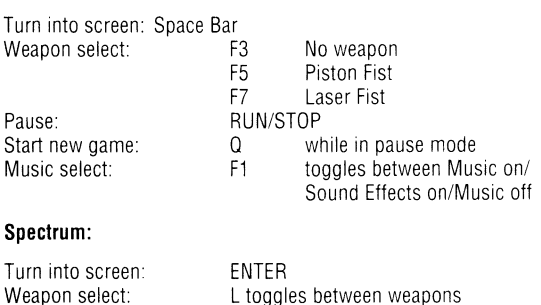

Pause: Start new game: L toggles between weapons SYMBOL SHIFT CAPS SHIFT while in pause mode

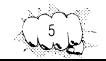

#### **Amstrad CPC:**

Turn into screen: <br>Weapon select: COPY to Pause: ESC<br>Start new game: ESC

#### **CREDITS:**

All coding, graphics<br>and music by: Amiga/ST coding by: Andrew Bond<br>C64 coding by: John Twiddy C64 coding by:

Spectrum/Amstrad<br>coding by: Konix coding by: All graphics by: Hugh Riley

Additional Spectrum<br>graphics by: Additional graphics by: Dokk

Gary Thornton

Amiga/ST/C64 music by: Wally Beben

Produced by: Colin Fuidge<br>Tested by: Colin Dave Cumm Instruction Manual by: Terry Morris

Dave Cummins

#### **A SOFTWARE STUDIOS PRODUCTION**

**Copyright E 1990 Vivid Image Developments Ltd. All rights reserved.**

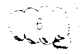

COPY toggles between weapons DEL while in pause mode

Games design by: Vivid Image and Phil Harrison

Vivid Image Developments Ltd<br>Andrew Bond

Steven Dunn<br>Mey Dinc

## **LOADING DIFFICULTIES**

We are always seeking to improve the quality of our product range, and have developed high standards of quality control to bring you this product. If you do experience and difficulties whilst loading, it is likely to be a fault otherthan the product itself. We therefore suggest that you switch the computer off and repeat the loading instructions carefully, checking that you are using the correct set of instructions for your computer and software. If you still have problems, consult the User Handbook that accompanied the computer of consult your Software Dealer for advise. In the case of continued difficulty, if you have checked all the hardware for possible faults, please return the game to THE PLACE OF PURCHASE.

> CUSTOMER ENQUIRIES/TECHNICAL SUPPORT (0734) 311666 ACTIVISION (U.K.) LTD. BLAKE HOUSE, MANOR FARM ROAD, READING RG2 OJN

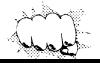

# **INSTRUCTIONS POUR HAMMERFIST**

## **DEROULEMENT DU JEU**

L'action se déroule en l'an 2215 A.D. Il est impossible de distinguer les hologrammes des Humains. Les gens sont choisis pour leurs qualifications spéciales puistransformés en hologrammes pour commettre des meurtres, des assassinats politiques ou pour faire tout ce qui leur est ordonné par le Maître du " Centro-Holographix" . Entre les missions, les hologrammes sont stockés dans des ordinateurs de personnalité ou des prisons pour esprits. Cependant, i'ordinateurayantdeuxdes plus puissants hologrammes jamais créés dans sa mémoire, HAMMERFIST et METALISIS, est défectueux et envoie les deux assassins dans une ultime mission, détruire Centro-Holographix.

Vous contrôlez HAMMERFIST et METALISIS dans leur mission. Vous devez briser les systèmes de sécurité pour accéder aux derniers niveaux, éliminer les techniciens et les droïdes qui tentent de vous arrêter et saisir l'énergie et les bulles d'énergie des armes qu'ils laissent derrière eux au moment de leur fuite. Branchez-vous sur les points de recharge pour dépasser l'énergie afin de vaincre "l'Octosquab", la fourmi géante et les multiples extraterrestres holographiques et solides que le Maître envoit pour vous arrêter.

# **ASTUCES ET TRUCS**

## **CHOIX DU PERSONNAGE**

Vous devez changer le personnage que vous contrôlez selon la situation. Utilisez HAMMERFIST lorsqu'il y a trop d'extra-terrestres sur l'écran. Utilisez METALISIS pour atteindre des niveaux plus élevés de l'écran, des bordures et des plateaux.

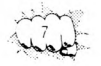

## **ARMES**

Lorsqu'aucune arme n'est sélectionnée, HAMMERFIST utilise un coup de poing ordinaire. Cependant, si l'arme est suffisamment chargée, vous pouvez soit utiliser des lasers, à longue portée et plus efficaces que les coups de poing mais incapables d'ouvrir des portes ou le poing-piston, à courte portée, utile comme bouclier ou pour briser les obstacles et les portes. De même, le saut "flic-flac de METALISIS'' peut être utilisé comme manoeuvre agressive et pour avancer et se retirer rapidement.

### **SAUTS FLIC-FLAC**

Il existe deux types de sauts flic-flac, tous deux ayant une utilisation bien distincte. Le saut flic-flac bas est obtenu en maintenant le bouton de tir enfoncé et en poussant le joystick vers le haut puis relâchant le bouton. Cependant, si le joystickest maintenu dans la position "du haut" , METALISIS exécute alors un haut saut flic-flac qui est vital pour atteindre les parties les plus élevées de l'écran.

## **SYSTEMES/PORTES DE SECURITE**

La plupart des portes sont équipées d'un système de sécurité contrôlé par l'ordinateur du Maître. Ce système doit être décelé pour que les portes s'ouvrent.

## **ENERGIE**

Chaque personnage a son propre niveau d'énergie. Ces niveaux descendent lorsque le personnage est touché par un extra-terrestre ou son arme et augmentent lorsque les bulles d'énergie sont saisies ou les points de recharge accumulés dans le fond sont utilisés.

## **ICONES**

La destruction d'adversaires et d'obstacles permet de relâcher des bulles

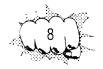

d'énergie qui se transforment en diverses icônes. Si vous les saisissez, le personnage et son arme sont rechargés. Si un adversaire est éliminé de façon inefficace, un point d'interrogation apparaît. Il faut donc leur donner un coup/envoyer un laser pour les transformer en icônes efficaces.

## **LE MAITRE**

La puissance du Maître du Centro-Holographix existe tout le long du jeu. Il obtient de la force grâce aux icônes non saisies. Une fois que sa barre d'énergie a atteint le haut, toutes les bulles d'énergie relâchées seront des icônes négatives. Si ces icônes sont saisies, votre niveau d'énergie descend ainsi que le sien si vous ne les saisissez pas.

## **INSTRUCTIONS DE CHARGEMENT**

### **COMMODORE AMIGA/ATARI ST**

Mettez votre ordinateur en route et insérez la disquette de jeu (Utilisateurs d'Amiga 1000, utilisez le kickstart d'abord).

## **COMMODORE C64 VERSION DISQUETTE**

Insérez la disquette de jeu dans l'unité. Tapez LOAD<sup>\*\*</sup>",8.1 et appuyez sur RETURN.

## **COMMODORE C64 VERSION CASSETTE**

Insérez la cassette dans le lecteur. Maintenez la touche SHIFT enfoncée et appuyez sur RUN/STOP.

## **COMMODORE C128**

Tapez G064 et appuyez sur Return. Au message, tapez Y suivi de RETURN.

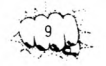

Suivez ensuite les instructions correspondant au C64.

### **SPECTRUM VERSION CASSETTE**

Si disponible, utilisez le LOADER de cassette. Sinon, tapez LOAD<sup>16</sup> puis appuyez sur ENTER. Mettez le lecteur en marche.

### **AMSTRAD VERSION CASSETTE**

Appuyez sur CTRL et sur la petite touche ENTER. Mettez le lecteur en marche.

### **AMSTRAD VERSION DISQUETTE**

Insérez la disquette de jeu dans l'unité. Tapez RUN'DISC et appuyez sur Enter.

#### **COMMANDES**

Toutes les versions du jeu peuvent être contrôlées avec un joystick de la manière suivante:

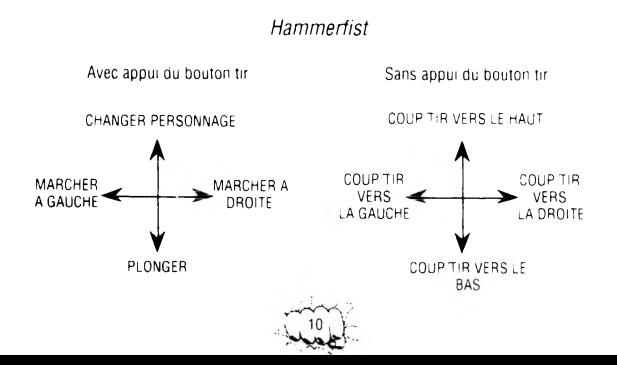

#### *Metalises*

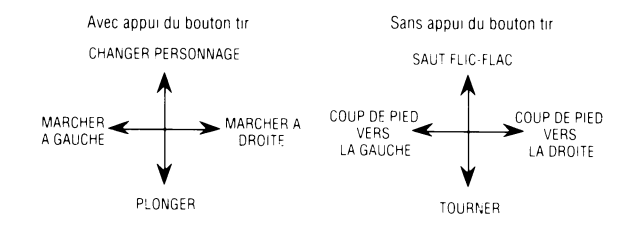

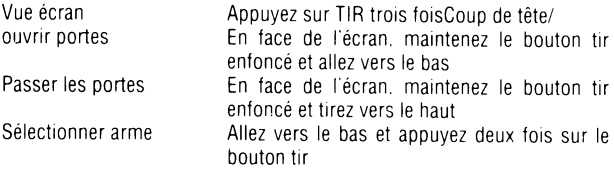

Et/ou les commandes au clavier suivantes:

*Commodore Amiga/Atari ST*

 $\mathbb{R}$ 

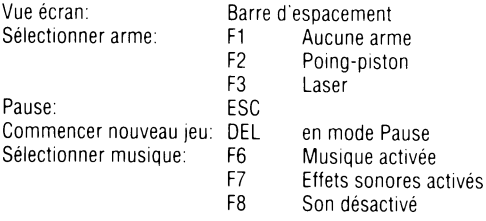

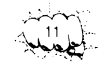

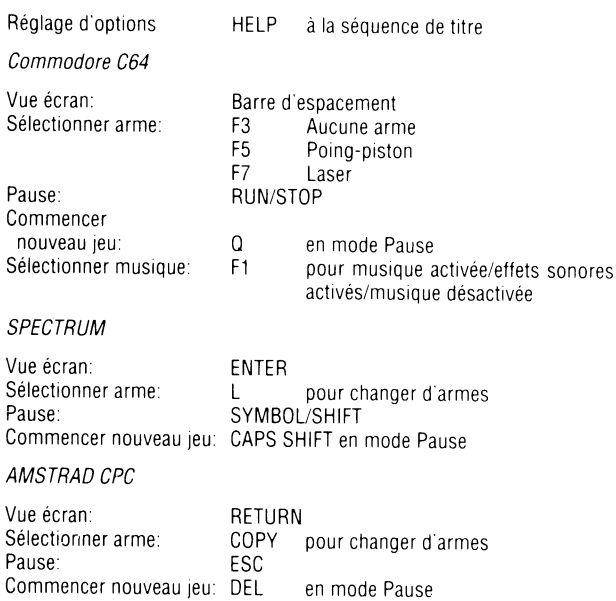

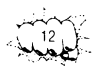

#### **REMERCIEMENTS**

Jeux conçus par: Codage, graphiques et musique: Vivid Image Developments Ltd<br>Codage Amiga/ST: Andrew Bond Codage Amiga/ST:<br>Codage C64: Codage Spectrum/Amstrad: Steven Dunnel<br>Codage Konix: Steven Dunc Codage Konix: Graphiques par: Graphiques Spectrum supplémentaires: Gary Thornton Autres graphiques: Dokk Musique Amiga/ST/C64: Wally Beben Produit par:<br>Testé par: Manuel d'instruction par:

Vivid Image et Phil Harrison

John Twiddy<br>Steven Dunn Hugh Riley

Dave Cummins<br>Terry Morris

#### **A SOFTWARE STUDIO PRODUCTION**

*Copyright v 1990 Vivid Image Developments Ltd. Tous droits réservés.*

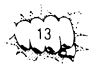

## **DIFFICULTES DE CHARGEMENT**

Nous cherchons toujours à améliorer la qualité de notre gamme de produits et nous avons développer des hauts standards de contrôle de qualité pour ce produit. Si vous rencontrez des difficultés au moment du chargement, il se peut qu'il y ait une faute indépendante du produit lui-même. Nous vous suggérons donc d'éteindre votre ordinateur et de répéter les instructions de chargement avec soin en vérifiant que vous exécutiez correctement les instructions de votre ordinateur et du logiciel. Si vous avez encore des problèmes, consultez le manuel d'utilisateur de votre ordinateur ou votre distributeur pour obtenir conseil. Dans le cas de difficulté continue, et si vous avez bien vérifié le matériel en vue de trouver le défaut, retournez le jeu au LIEU D'ACHAT.

> SERVICE CLIENTELE/ASSISTANCE TECHNIQUE: 19 44 734 311666 ACTIVISION (UK) LTD. BLAKE HOUSE. MANOR FARM RD. READING RG2 OJN

# **HAMMERFIST SPIELANLEITUNG**

## **SZENARIO**

Man schreibt das Jahr 2215 A.D. Hologramme sind von Menschen nicht mehr zu unterscheiden. Leute mit besonderen Begabungen werden ausgewählt und in Hologramme verwandelt, die dann für Mord, politische Verbrechen und andere Taten programmiert werden, ganz nach den Wünschen des Contro-Holographix Meisters. Zwischen zwei Einsätzen werden die Hologramme in Persönlichkeitscomputern, sog. Gehirn-Gefängnissen. gelagert. Doch vor kurzem kam es im Computer mit den zwei schrecklichsten Insassen. HAMMERFIST und METALISES. zu einer elektronischen Störung, in deren Folge die beiden notorischen Mörder zu einer gemeinsamen Mission ausgerissen sind - in der Absicht. Centro-Holographix zu vernichten.

Esistnun Ihre Aufgabe. HAMMERFIST und METALISIS auf ihrer Mission zu steuern Sie müssen die Sicherheitssysteme durchbrechen, um sich Zugang zu höheren Ebenen zu verschaffen, die Techniker und Droiden außer Gefecht setzen, die sich Ihnen in den Weg stellen, und die Kräfte und Waffenenergiekapseln aufsammeln, die sie zurücklassen. Ihre eigenen Energien können Sie über spezielle Steckdosen aufladen, um Ihre Chancen gegen Octosquab zu verbessern, die Riesenameise, und die Vielfalt an Außerirdischen holographischer und "bodenständiger" Natur, die der Meister aussendet, um Ihre Pläne zu durchkreuzen.

# **HINWEISE UND TIPS**

## **AUSWAHL OER SPIELFIGUR**

Je nach Situation muß die Spielfigur gewechselt werden. Bei einem Ansturm

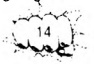

der Außerirdischen übernehmen Sie HAMMERFIST; wenn es darum geht, in höhere Ebenen aufzusteigen, hohe Objekte zu erreichen usw.. dann schalten Sie auf METALISIS.

## **WEAPONS**

Wurde keine Waffe gewählt, verwendet HAMMERFIST seine Faust. Geladene Waffen können jedoch sehr effektiv sein, z.B. der Laser; große Reichweite, wirkungsvoller als Faustschlag, aber nicht nützlich zum Offnen von Türen, oder die Kolbenfaust: für den Nahbereich, nützlich als Schild und zum Zerschmettern von Hindernissen und Türen. Der Sprung (Flic-Flac) von METALISIS kann als Angriffsmanöver verwendet werden und auch für einen schnellen Vorstoß oder Rückzug.

## **FLIC-FLAC-SPRUNGTAKTIK**

Es gibt zwei Arten von Flic-Flac, von denen jedes seine besonderen Vorteile hat. Das niedrige wird ausgelöst, indem man den Feuerknopf festhält und den Joystick hochdrückt, bevor man ihn losläßt. Durch Festhalten des Joysticks in der " Hoch '-Position erreicht man ein hohes Flic-Flac, mit dem man sich auf höhergelegene Gefilde katapultieren kann.

## **SICHERHEITS-SYSTEME/TÜREN**

Die meisten Türen sind mit einem durch den Computer des Meisters gesteuerten Sicherheitssystem geschützt, welches durchbrochen werden muß.

## **ENERGIE**

Jede Spielfigur hat ihr eigenes Energieniveau. Dieses Niveau reduziert sich bei Kollisionen mit Außerirdischen oder deren Waffen, und kann wieder aufgefüllt werden, indem man Energiekapseln sammelt oder die Aufladesteckdosen im Hintergrund benutzt.

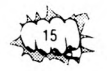

## **ICONS**

Die Zerstörung von Gegnern und Hindernissen führt zur Freisetzung von Energiekapseln, die verschiedene Icons bilden. Durch Einsammeln dieser Icons stärkt man die Spielfigur und ihre Waffen. Wird ein Gegner wirkungslos getötet, hinterläßt er ein Fragezeichen, welches angestoßen oder mit dem Laserangeblitzt werden muß, bevor es sich in ein wirksames Icon verwandelt.

### **DER MEISTER**

Die Macht des Meisters von Centro-Holographix ist überall im Spiel zu spüren. Er sammelt seine Stärke durch die nicht aufgesammelten Icons. Wenn seine Energie ihr volles Maß erreicht, werden alle Energiekapseln zu negativen Icons. Diese haben die gegenteilige Wirkung, d.h. sie reduzieren die Energie der Spielfigur - aber auch des Meisters, wenn sie nicht gesammelt werden.

## **LADEANWEISUNGEN**

## **COMMODORE AMIGA/ATARI ST**

Computer einschalten und Spieldiskette einlegen (auf Amiga 1000 zuerst Kickstart einlegen).

Commodore C64 - Diskette

Spieldiskette ins Laufwerk legen. LOAD" \*",8,1 eingeben und RETURN drücken.

### **COMMODORE C64 - KASSETTE**

Kassette in die Datasette einlegen. SHIFT festhalten und gleichzeitig RUN/ STOP drücken.

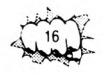

### **COMMODORE C128**

G064 eingeben und RETURN drücken. Auf die Frage Y eingeben, gefolgt von RETURN. Dann die C64 Anweisungen befolgen.

### **SPECTRUM - KASSETTE**

Wenn verfügbar, den TAPE LOADER benutzen; andernfalls LOAD"" eingeben, gefolgt von ENTER. Dann die PLAY-Taste des Rekorders betätigen.

### **AMSTRAD - KASSETTE**

CTRLfesthalten und kleine ENTER-Taste drücken. Dann die PLAY-Taste des Rekorders betätigen.

### **AMSTRAD - DISKETTE**

Spieldiskette ins Laufwerk legen. RUN 'DISC eingeben und ENTER drücken.

## **STEUERUNG**

Alle Versionen des Spiels können mit einem Joystick wie folgt bedient werden:

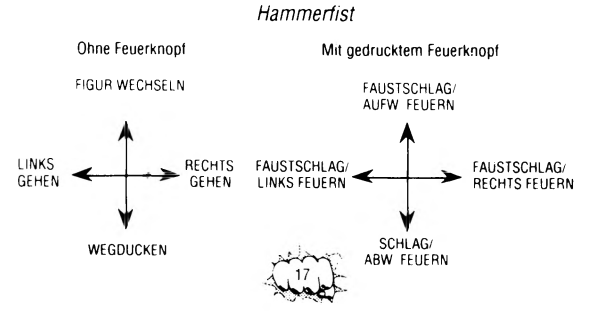

#### *Metalises*

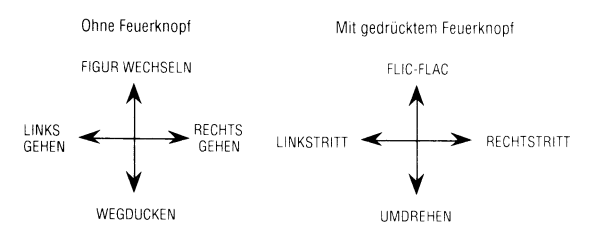

### **JOYSTICK-STEUERUNG**

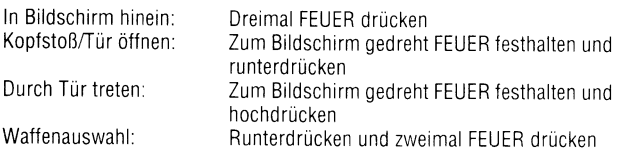

Und/oder die folgenden Tasten:

#### *Commodore Amiga/Atari ST*

In Bildschirm hinein: Leertaste

Pause: ESC<br>Neues Spiel starten: ESC Musikauswahl:

Waffenauswahl: F1 Keine Waffen<br>F2 Kolbenfaust F2 Kolbenfaust<br>F3 Laserfaust F3 Laserfaust DEL (im Pausenmodus)<br>F6 Musik ein

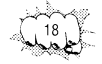

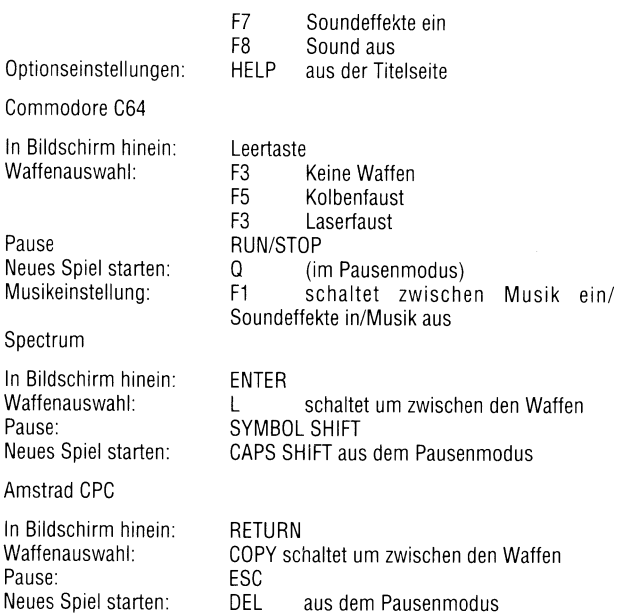

### **UNTER MITWIRKUNG VON**

Kodierung, Grafik

Spieldesign: Vivid Image and Phil Harrison

Vivid Image Developments Ltd

Amiga/ST Kodierung: Andrew Bond

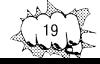

C64 Kodierung:

John Twiddy

Spectrum/Amstrad

Kodierung: Konix Kodierung: Grafik:

Steven Dünn Mev Dine Hugh Riley

#### **EINE SOFTWARE STUDIOS PRODUKTION**

*Copyright© 1990 Vivid Image Developments Ltd. Alle Rechte Vorbehalten*

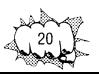

## **SCHWIERIGKEITEN BEIM LADEN**

Wir sind um eine laufende Verbesserung unserer Produkte bemüht und unterziehen sie den strengsten Qualitätskontrollen, um sicherzustellen, daß sie den Kunden in einwandfreiem Zustand erreichen. Schwierigkeiten beim Laden des Programms sind daher eher woanders als beim Programm selbstzu suchen, weshalb wir Ihnen empfehlen, bei Auftreten eines Problems den Computer aus- und wieder einzuschalten und dann die Ladeprozedur zu wiederholen. Vergewissern Sie sich, daß Sie die richtige Ladeanleitung (Computermodell, Kassette oder Diskette) benutzen. Sollte das Problem weiterbestehen, konsultieren Sie das Handbuch zu Ihrem Computer oder bitten Sie Ihren Fachhändler um Rat. Wenn alles nichts nützt und sämtliche Hardware auf mögliche Fehlerquellen überprüft wurde, bringen Sie das Softwarepaket an die VERKAUFSSTELLE zurück.

> KUNDENBERATUNG/TECHNISCHER DIENST: +44 734 311666 ACTIVISION (U.K.) LTD. BLAKE HOUSE, MANOR FARM RD, READING RG2 0JN, ENGLAND

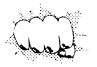

# **HAMMERFIST ISTRUZIONI**

# **IL GIOCO**

Siamo nell'anno del Signore 2215. E' assolutamente impossibile riconoscere gli ologrammi dagli esseri umani. La gente viene selezionata in base alle sue capacità e poi trasformata in ologrammi per commettere omicidi, crimini politici, tutto ciò che viene loro ordinato dal loro Master, il Signore "Centro-Holographix" . Tra una missione e l'altra gli ologrammi vengono " memorizzati" in computer di personalità, ovvero prigioni della mente. Tuttavia il computer che memorizza due degli ologrammi più potenti, HAMMERFIST e METALISIS. ha avuto un'avaria ed ha inviato i due micidiali assassini a compiere la loro ultima missione - la distruzione di Centro-Holographix.

Voi comandate HAMMERFIST e METALISIS nella loro missione. Dovete distruggere i sistemi di sicurezza per ottenere l'accesso ai livelli successivi, uccidere i tecnici e gli androidi che cercheranno di fermarvi e raccogliere energia e le macchie energetiche che lasciano dietro di sè. Inoltre dovrete "allacciarvi" ai punti di ricarica per fare il pieno di energia per poter sconfiggere l'"Octosquab", la formica gigante e l'esercito di alieni, olografici e solidi, che il Master invierà per fermarvi.

## **CONSIGLI E SUGGERIMENTI**

## **SCELTA DEL PERSONAGGIO**

A seconda della situazione dovrete cambiare il personaggio che state comandando. Usate HAMMERFIST quando sullo schermo appaiono molti alieni ripetitivi. Usate METALISIS per raggiungere i livelli più alti dello schermo, sporgenze e ripiani.

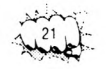

## **ARMI**

Quando non è stato selezionato alcun tipo di armi, HAMMERFIST usa un pugno normale. Tuttavia, a patto che l'arma sia sufficientemente carica, potrete usare sia i laser - a lunga gittata, più efficaci dei pugni, ma non in grado di aprire porte, oppure il pugno a pistone, a breve gittata, utile come protezione o per aprire porte e sbarazzarsi di ostacoli. Inoltre il movimento flic-flac di METALISIS può essere inmpiegato come una manovra aggressiva sia per avanzare che per retrocedere rapidamente.

## **FLIC-FLACS**

Vi sono due tipi di movimenti flic-flac, e ognuno ha un suo uso particolare. Il flic-flac basso può essere ottenuto tenendo premuto il pulsante del fuoco, spingendo il joystick in su e rilasciando il pulsante. Tuttavia se il joystick viene tenuto nella posizione in "su", METALISIS eseguirà un flic-flac alto, essenziale per raggiungere la parti più alte dello schermo.

## **SISTEMI/PORTE DI SICUREZZA**

La maggior parte delle porte sono difese con un sistema di sicurezza sotto il controllo del computer del Master. Per poter aprire le porte è necessario aprirsi una breccia in questi sistemi.

## **ENERGIA**

Ogni personaggio ha un suo livello di energia. Tali livelli vengono ridotti quando il personaggio viene colpito da un alieno o dalle loro armi ed aumentato quando si raccolgono macchie energetiche o si usano i punti di ricarica posti sullo sfondo.

## **ICONE**

La distruzione di nemici e ostacoli produce delle macchie energetiche che diventano icone diverse. La raccolta di queste icone ricarica il personaggio

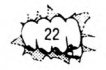

e le sue armi. Se un nemico viene ucciso in modo inefficace, lascierà un punto di domanda. Per trasformare questi ultimi in icone vere e proprie, si deve colpirli con il laser o con pugni.

## **IL MASTER**

La potenza del Signore di Centro-Holographix sarà presente in tutto il gioco. Acquista forza da icone non raccolte. Quando la sua barra d'energia ha raggiunto il massimo, tutte le macchie energetiche non raccolte diventeranno delle icone negative. Se tali icone vengono raccolte, il vostro livello energetico diminuirà, mentre se non le raccogliete, diminuirà quello del **Master** 

## **ISTRUZIONI DI CARICAMENTO**

## **COMMODORE AMIGA/ATARI ST**

Accendete il computer ed inserite il disco di gioco (per Amiga 1000, usare prima "kickstart").

## **COMMODORE C64 DISCO**

Inserite il dischetto nel drive. Digitate LOAD " \* " ,8,1 e premete RETURN.

## **COMMODORE C65 CASSETTA**

Inserite la cassetta nel Datacorder. Tenete premuto SHIFT e premete RUN/ STOP.

## **COMMODORE C128**

Digitate G064 e premete RETURN. Quando vi verrà chiesto, digitate Y, seguito da RETURN. Ora seguite le istruzioni relative al C64.

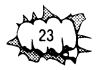

### **SPECTRUM CASSETTA**

Se disponibile, usate il caricatore. In caso contrario digitate LOAD "" e quindi premete ENTER. Premete PLAY sul registratore.

### **AMSTRAD CASSETTA**

Premete CTRL ed il tasto piccolo ENTER. Premete PLAY sul registratore.

### **AMSTRAD DISCO**

Inserite il dischetto di gioco nel drive. Digitate RUN" DISC e premete ENTER.

### **COMANDI**

Tutte le versioni del gioco possono essere controllate con un joystick, nel seguente modo:

*Hammerfist*

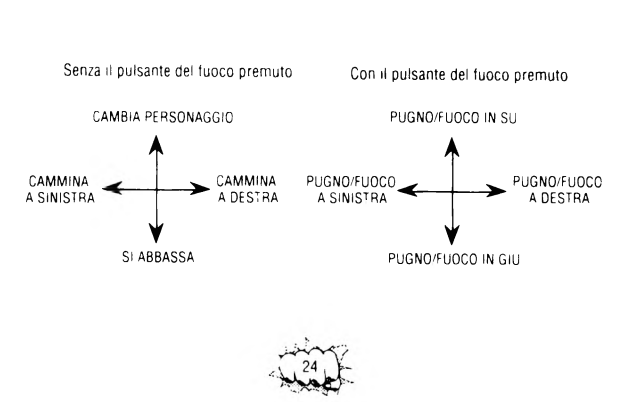

#### *Metalisis*

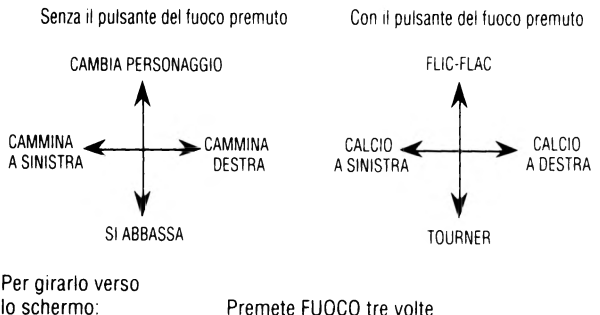

lo schermo: Colpo di testa/ per aprire le porte:

Per entrare dalle porte:

Mentre è rivolto verso lo schermo, tenete premuto FUOCO e spingete in GIU' Mentre è rivolto verso lo schermo, tenete premuto FUOCO e spingete in SU Spingete in giù e premete FUOCO due volte

E/o i seguenti comandi alla tastiera:

*Commodore Amiga/Atari ST*

Per girarlo verso Selezione armi:

Selezione armi:

Pausa: ESC Inizio nuovo gioco: DE<br>Selezione Musica: P6 Selezione Musica:

lo schermo: Barra Spaziatrice

- F2 Nessuna arma
	- Pugno Pistone
	- Pugno Laser

F3<br>FSC

- mentre il gioco è in pausa
- F7 Musica attivata
	- Effetti Sonori attivati

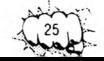

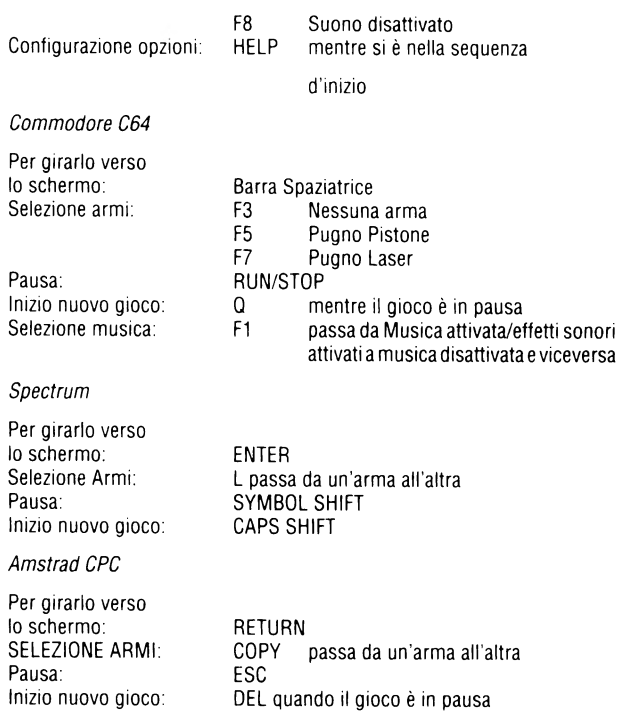

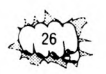

## **RICONOSCIMENTI**

Games design a cura di: Tutta la programmazione, grafica e musica di: Programmazione Amiga/ST di: Programmazione C64 di: Programmazione Spectrum/ Amstrad di: Programmazione Komx di: Tutta la grafica di: Ulteriore Grafica per Spectrum di: Ulteriore grafica di: Musica per Amiga/ST/C64 di: Prodotto da: Collaudato da: Manuale d'Istruzione a cura di: Vivid Image and Phil Harrison

Vivid Image Developments Ltd Andrew Bond John Twiddy

Steven Dunn Mev Dine Hugh Riley

Gary Thornton Dokk Wally Beben Colin Fuidge Dave Cummins Terry Morris

#### **UNA PRODUZIONE SOFTWARE STUDIOS**

*Copyright*  $\epsilon$  *1990 Vivid Image Developments Ltd. Tutti I diritti riservati.*

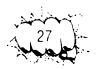

## **DIFFICOLTA' NEL CARICAMENTO**

Il nostro obiettivo è quello di migliorare costantemente la qualità dei nostri prodotti, e per offrirvi il presente prodotto abbiamo messo a punto elevati standard per il controllo della qualità. Se doveste avere delle difficoltà nel caricamento del gioco, è probabile che il problema sia da ricercare altrove, piuttosto che nel prodotto stesso. Vi suggeriamo pertanto di spegnere il computer e di ripetere con attenzione le istruzioni di caricamento, controllando se state seguendo le istruzioni giuste adatte al vostro computer e al vostro software. Se i problemi persistono, consultate il Manuale d'Uso in dotazione con il vostro computer oppure rivolgetevi per dei consigli al vostro Rivenditore di Software. Se le difficoltà rimangono e avete controllato tutte le possibili cause di guasti dell'hardware, restituite il gioco DOVE LO AVETE ACQUISTATO.

> RICHIESTE D'INFORMAZIONI/REPARTO TECNICO +44 734 311666 ACTIVISION (U.K.) LTD. BLAKE HOUSE, MANOR FARM RD, READING, RG2 OJN

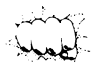

# **ID CARD**

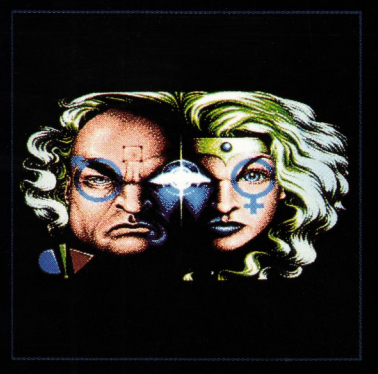

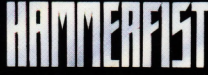

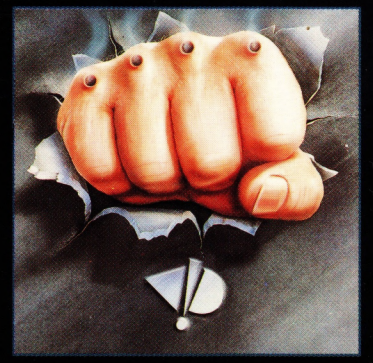

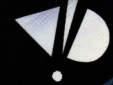

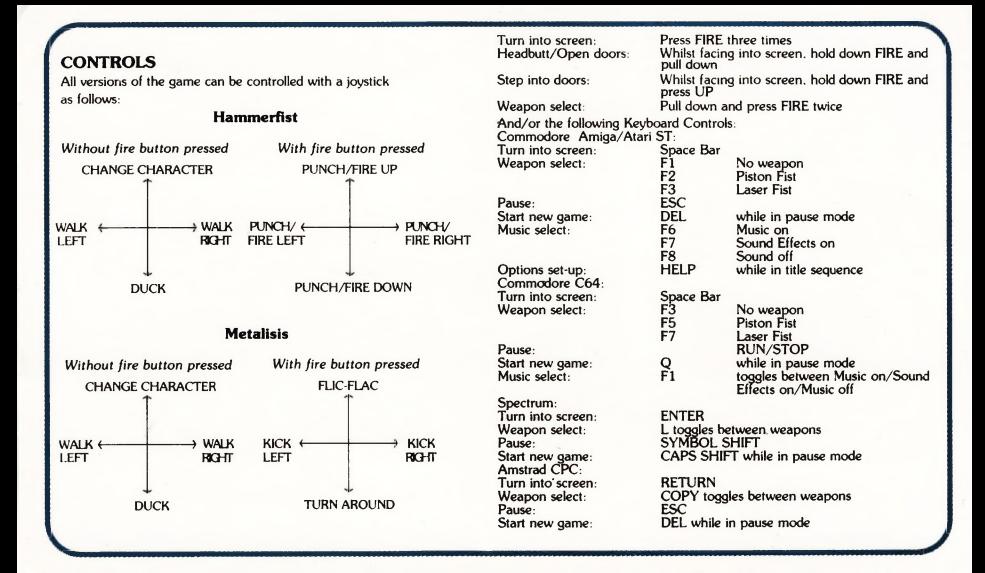